$,$  tushu007.com

<<Illustrator CS2 >>>

书名:<<Illustrator CS2中文版图形设计基础与实践教程>>

- 13 ISBN 9787121033483
- 10 ISBN 7121033488

出版时间:2007-1

页数:405

字数:670000

extended by PDF and the PDF

http://www.tushu007.com

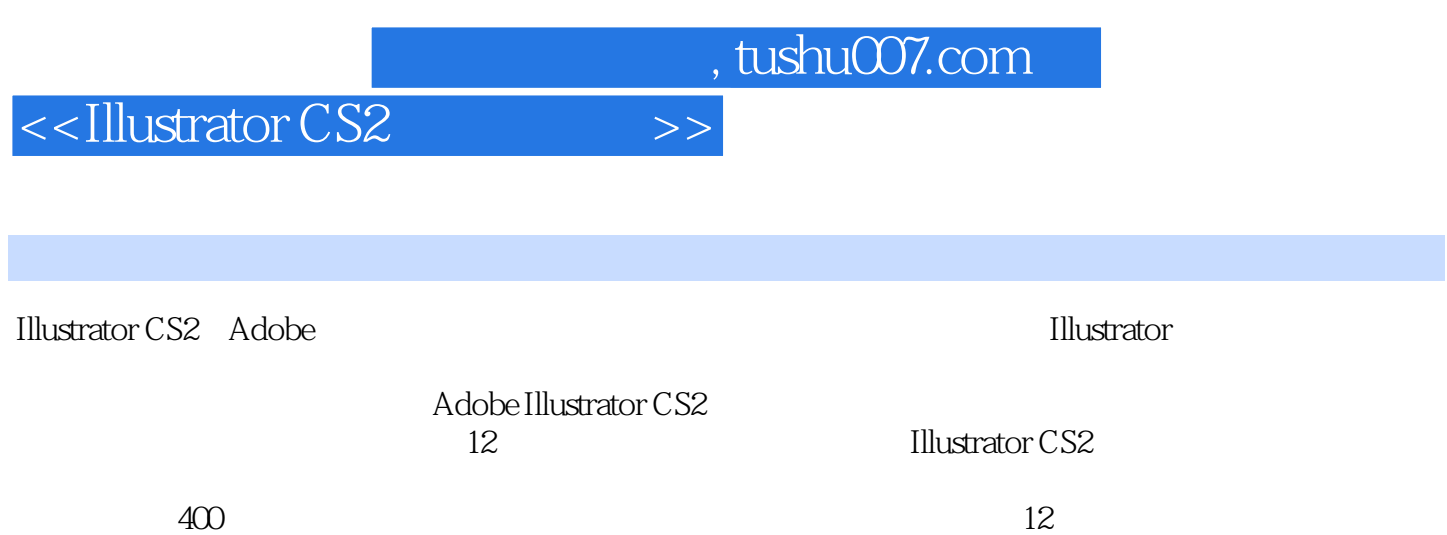

## <<Illustrator CS2 >>>

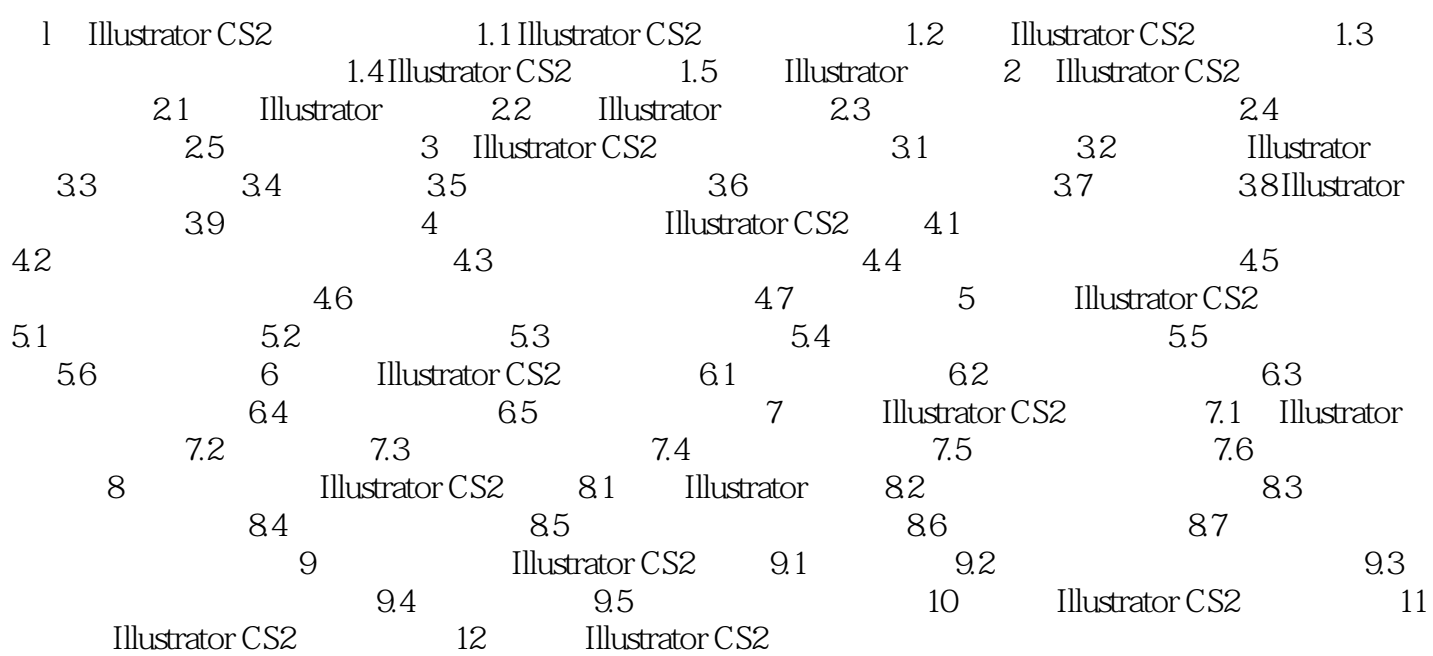

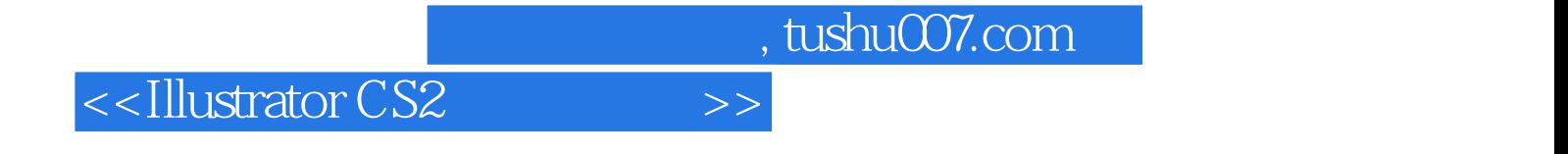

本站所提供下载的PDF图书仅提供预览和简介,请支持正版图书。

更多资源请访问:http://www.tushu007.com